# **Jazykové konstrukce pro paralelní výpoty**

**Paralelismus se vyskytuje na:**

- **1. Úrovni strojových instrukcí**
- **2. Úrovni p**-**íkaz programovacího jazyka**
- **3. Úrovni podprogram**
- **4. Úrovni program**

**Vývoj multiprocesorových architektur**

- **1. konec let 50. Jeden základní procesor a jeden i více speciálních procesor pro I/O**
- **2. polovina 60. víceprocesorové systémy užívané pro paralelní zpracování na úrovni program**
- **3. konec 60. víceprocesorové systémy užívané pro paralelní zpracování na instrukní úrovni**
- **4. SIMD architektury (stejná instrukce souasn zpracovávaná na více procesorech, na každém s jinými daty) - vektorové procesory**
- **5. MIMD architektury (nezávisle pracující procesory, které mohou být synchronizovány)¨**

### **Paralelismus na úrovni podprogram**

**Sekvenní výpoetní proces je v ase uspo**-**ádaná posloupnost operací**

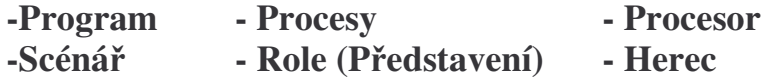

**Paralelní procesy jsou vykonávány paraleln i pseudoparaleln -nové problémy: 1. zablokování 2. rychlostní závislost**

**Kategorie paralelismu:**

- **1. Fyzický paralelismus (více procesor pro více proces)**
- **2. Logický paralelismus (time-sharing jednoho procesoru, v programu je více proces)**
- **3. Kvaziparalelismus (korutiny)**

**Korutiny**

**Speciální druh podprogram – volající a volaný nejsou v relaci "master slave" Jsou si rovni (symetrití) Mají více vstupních bod Zachovávají svj stav mezi aktivacemi V daném okamžiku je provádna jen jedna**

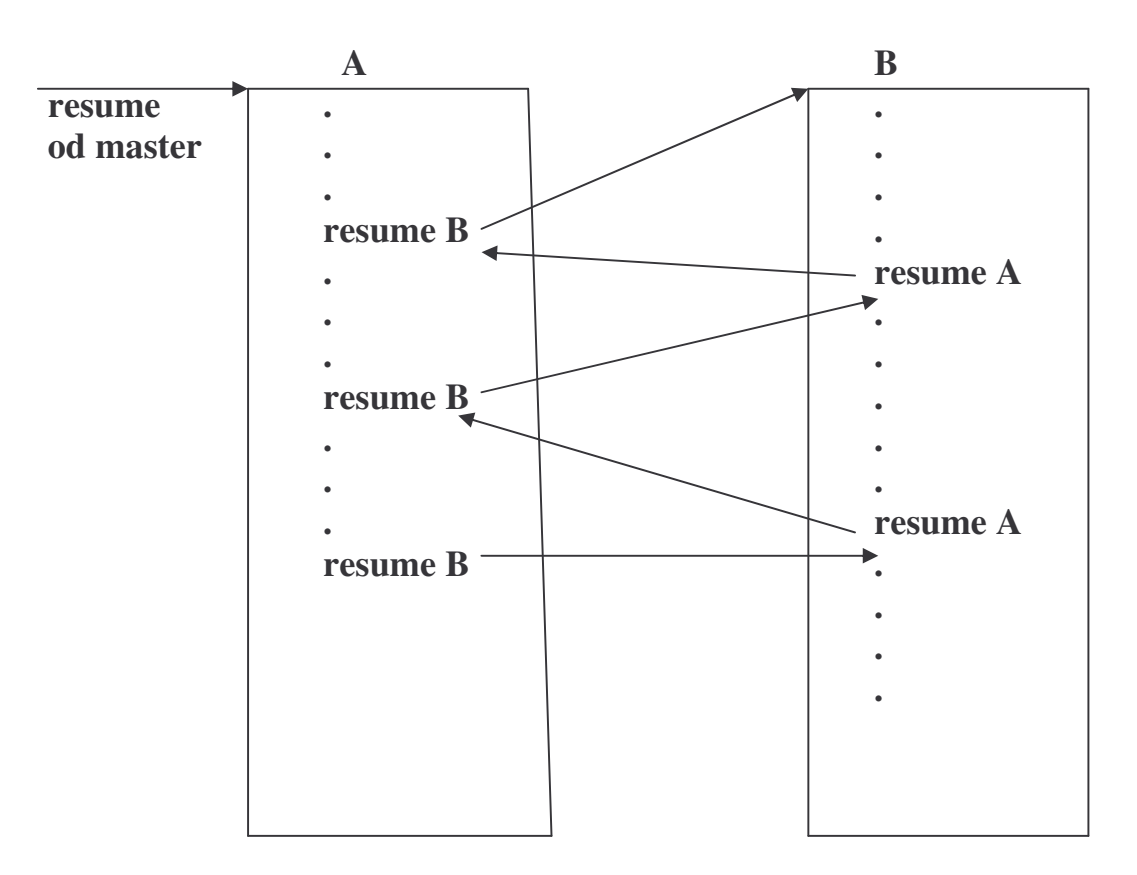

**Master (není korutinou) vytvo**-**í deklarací korutiny, ty provedou inicializaní kód a vrátí mastru** -**ízení.**

**Master p**-**íkazem resume spustí jednu z korutin**

**P**-**íkaz resume slouží pro start i pro restart**

**Pakliže jedna z korutin dojde na konec svého programu, p**-**edá** -**ízení mastru**

**Paralelismus na úrovni podprogram**

**Procesy mohou být**

- 1. nekomunikující (neví o ostatních, navzájem si nepřekáží)
- 2. komunikující (např. producent a konzument)
- 3. soutěžící (např. o sdílený prostředek)

**Vlákno (thread) výpotu v programu je sekvence míst programu, kterými výpoet prochází.**

**Úkol (task) je programová jednotka (ást programu), která mže být provádna paraleln s ostatními ástmi programu. Každý úkol mže p**-**edstavovat jedno vlákno.**

**Odlišnost vláken/úkol od podprogram:**

- **mohou být implicitn spuštny**
- **programová jednotka, která je spouští nemusí být pozastavena**
- **po jejich skonení se** -**ízení nemusí vracet do místa odkud byly odstartovány**

**Zpsoby komunikace**

- **sdílené nelokální promnné**
- **parametry**
- **zasílání zpráv**

**P**-**i komunikaci musí A ekat na B**

 $P$ ři soutěžení sdílí A s B zdroj, který není použitelný simultánně (např. sdílený **íta) a vyžaduje p**-**ístup ve vzájemném vylouení.**

**ásti programu, které pracují ve vzájemném vylouení se nazývají kritickými sekcemi.**

**Stavy úkol:**

- **1. new**
- **2. ready**
- **3. running**
- **4. blocked**
- **5. completed**
- **6. terminated**

**Prost**-**edky pro uskutenní vzájemn výluného p**-**ístupu ke sdíleným zdrojm**

- **1. Semafory**
- **2. Monitory**
- **3. Zasílání zpráv**

**Semafor - datová struktura obsahující íta a frontu pro ukládání deskriptor úkol. Má dv operace - zaber a uvolni (P a V). Je použitelný jak pro soutžící, tak pro spolupracující úkoly.**

**P a V jsou atomické operace**

**P(semafor) /\* binární\*/ if**  $semafor = 1$  **then**  $semafor := 0$ **else pozastav volající proces a dej ho do fronty na semafor**

**V(semafor) /\* binární\*/ if fronta na semafor je prázdná then semafor := 1 else vyber prvého z fronty a aktivuj ho**

**Nebezpenost semafor -nelze kontrolovat** -**ádnost použití deadlock**

**Obdobou je použití signál Send(signal) --je akcí procesu 1 Wait(signal) --je akcí procesu 2 (rozdíl proti P a V)**

**Monitor - programový modul zapouzd**-**ující data spolu s procedurami, které s daty pracují. Procedury mají vlastnost, že vždy jen jeden úkol/vlákno mže provádt monitorovou proceduru, ostatní ekají ve front. (Ada95, Java)**

**Zasílání zpráv -**

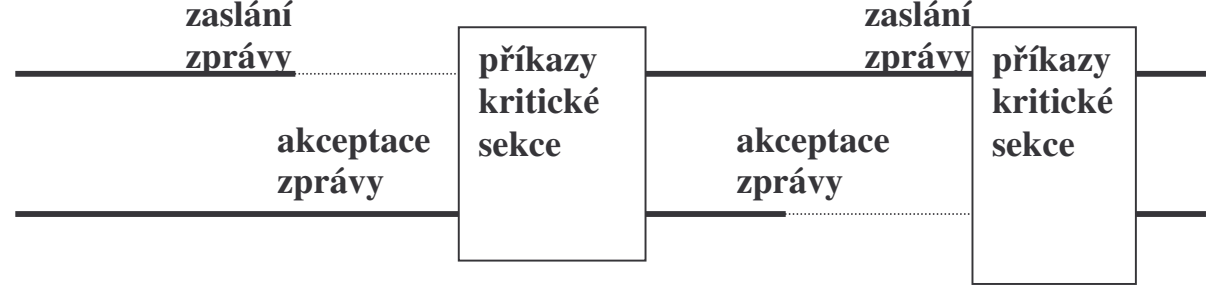

**Vede k principu schzky (rendezvous Ada)**

**Paralelní konstrukce v jazyce ADA**

**Paraleln proveditelnou jednotkou je task**

**task T is Deklarace tzv. vstup (entry) specifikaní ást end T; task body T is**  $\leftarrow$  Lokální deklarace a příkazy  $\leftarrow$  tělo **end T;**

**Lze zavést i typ úkol zápisem** *task type T is* **ve specifikaní ásti a použít jej k deklaraci úkol. Oproti promnným,úkolm nelze p**-**i**-**azovat a porovnávat.**

**Schzka (rendezvous)**

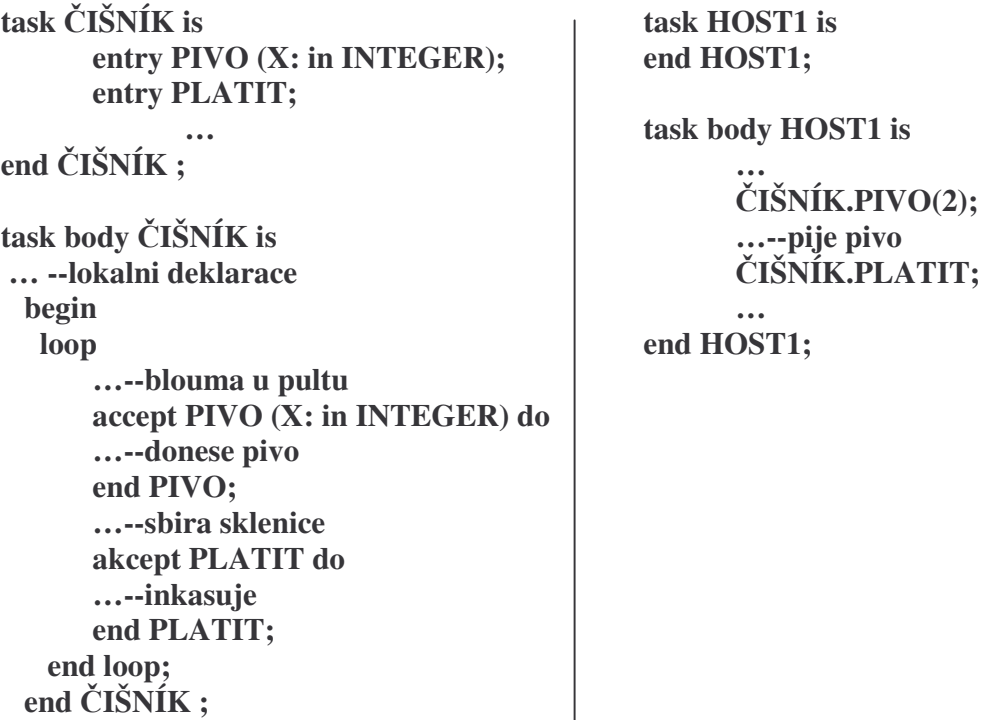

**Všechny úkoly se spustí souasn, jakmile hlavní program dojde k begin své p**-**íkazové ásti.**

**P**-**.Schránka pro komunikaci producenta s konzumentem**

```
task SCHRANKA is
    entry PUT(X: in INTEGER);
     entry GET(X: out INTEGER);
end SCHRANKA;
task body SCHRANKA is
    V: INTEGER;
begin
    loop
         accept PUT(X: in INTEGER) do
              V := X;end PUT;
         accept GET(X: out INTEGER) do
              X := V;
         end GET;
    end loop;
end SCHRANKA;
```
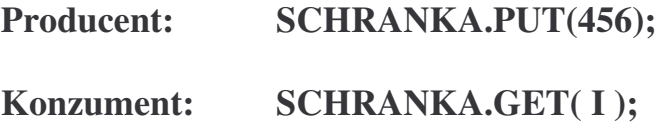

**P**-**. Sdílená promnná realizovaná úkolem**

```
task SDILENA is
     entry PUT(X: in INTEGER);
     entry GET(X: out INTEGER);
end SDILENA;
task body SDILENA is
     V: INTEGER;
begin
     loop
      select --dovoli alternativni provedeni
          accept PUT(X: in INTEGER) do
               V := X;
          end PUT;
      or
          accept GET(X: out INTEGER) do
               X := V;
          end GET;
      or
          terminate; --umozni ukolu skoncit aniz projde koncovym end
      end select;
     end loop;
end SDILENA;
```
**generic --** 1**STACK5ADA SIZE: POSITIVE; type POLOZKA is private; package STACK5 is task ZASOBNIK is entry VLOZ(X: in POLOZKA); entry UBER(X: out POLOZKA); end ZASOBNIK; end STACK5; package body STACK5 is task body ZASOBNIK is S: array (1..SIZE of POLOZKA; SP: INTEGER range 0..SIZE; begin SP := 0; loop select**  $\mathbf{S} \mathbf{P} < \mathbf{S} \mathbf{I} \mathbf{Z} \mathbf{E}$  => **accept VLOZ(X : in POLOZKA) do**  $SP := SP + 1;$ **S(SP) := X; or** when  $SP > 0 \Rightarrow$ **accept UBER(X : out POLOZKA) do**  $X := S(SP)$ ; **SP := SP - 1; end UBER; or terminate; end select; wnd loop; end ZASOBNIK; end STACK5; with STACK5, TEXT\_IO; use TEXT\_IO; procedure MAIN is package STACKI is new STACK5(20, INTEGER); package STACKC is new STACK5(100, CHARACTER); C: CHARACTER := 'A'; I: INTEGER := 111; begin ... STACKC.ZASOBNIK.VLOZ('B'); . . . STACKI.ZASOBNIK.VLOZ(22); . . . STACKC.ZASOBNIK.UBER(C); ...**

**end MAIN;**

**generic Size: INTEGER; package IntMatrices is type IntMatrix is array (1..Size,1..Size) OF INTEGER; function ParMult(a,b: in IntMatrix) return IntMatrix; end; package body IntMatrices is function ParMult(a,b: in IntMatrix) return IntMatrix is c:IntMatrix; task type Mult is entry DoRow (i: in INTEGER); entry EndRow ; end; task body Mult is iloc: INTEGER; begin accept DoRow (i: in INTEGER) do iloc := i; end; for j in 1..Size loop**  $c(iloc, j) := 0;$ **for k in 1..Size loop**  $c(iloc, j) := c(iloc, j) + a(iloc, k) * b(k, j);$ **end loop; end loop; accept EndRow; end Mult; begin -- ParMult declare m: array (1..Size) of Mult; begin for i in 1..Size loop m(i).DoRow(i); end loop; for i in 1..Size loop m(i).EndRow; end loop; end; return c; end ParMult; end IntMatrices; with IntMatrices; with Text\_IO; use Text\_IO; procedure Zkus is package Muj is new IntMatrices(2); package Muj\_IO is new Integer\_IO(integer); use Muj, Muj\_IO; A: IntMatrix := ((5,5),(5,5)); B: IntMatrix := ((3,3),(3,3)); C: IntMatrix; begin C:=ParMult(A,B); put(c(1,1)); put(c(1,2));put(c(2,1));put(c(2,2)); end Zkus;**

**with ADA.Text\_IO; use ADA.Text\_IO; -- pr. 2NasobMaticeADA procedure NAS\_MAT is type RADKOVA\_MATICE is array (INTEGER range <>) of FLOAT; type POINTER is access RADKOVA\_MATICE; RAD: INTEGER; package F\_IO is new Float\_IO(Float); use F\_IO; package I\_IO is new Integer\_IO(Integer); use I\_IO; task type PARCIALNI\_SOUCIN is entry PRIJATA\_HODNOTA(P : out FLOAT); entry VYSLANA\_HODNOTA(V\_1, V\_2: in RADKOVA\_MATICE); end PARCIALNI\_SOUCIN; task body PARCIALNI\_SOUCIN is SOUCIN: FLOAT; VEKTOR\_1, VEKTOR\_2: POINTER; begin accept VYSLANA\_HODNOTA(V\_1,V\_2: in RADKOVA\_MATICE) do VEKTOR\_1 := new RADKOVA\_MATICE'(V\_1); --inicializuje VEKTOR\_1 VEKTOR\_2 := new RADKOVA\_MATICE'(V\_2); --hodnotou V\_1, pod.V\_2 end VYSLANA\_HODNOTA; SOUCIN := 0.0; for I in VEKTOR\_1.all'RANGE --ukazuje na RADKOVA\_MATICE loop SOUCIN := SOUCIN + (VEKTOR\_1(I)\*VEKTOR\_2(I)); end loop; accept PRIJATA\_HODNOTA(P: out FLOAT) do P := SOUCIN; end PRIJATA\_HODNOTA; end PARCIALNI\_SOUCIN; begin get(RAD); declare type MATICE is array(1..RAD) of RADKOVA\_MATICE(1..RAD); X:MATICE; U,P:RADKOVA\_MATICE(1..RAD); PARALELNI\_SOUCIN: array(U'RANGE) of PARCIALNI\_SOUCIN; begin for I in X(1)'RANGE loop for J in X(2)'RANGE loop GET(X(I)(J)); end loop; end loop; for I in U'RANGE loop GET(U(I)); end loop; --tento cyklus musi byt zvlast od toho nasledujiciho for I in U'RANGE loop PARALELNI\_SOUCIN(I).VYSLANA\_HODNOTA(X(I), U); end loop; for I in P'RANGE loop PARALELNI\_SOUCIN(I).PRIJATA\_HODNOTA(P(I)); PUT(P(I)); NEW\_LINE; end loop; end; end NAS\_MAT;**

#### **PROTECTED objekt (je to monitor)**

**Mechanismus rendezvous : -vede k vytvá**-**ení dodatených úkol pro obsluhu sdílených dat Typ protected má specifikaní ást (obsahuje p**-**ístupový protokol k objektu) a tlo (obsahuje implementaní detaily) Umožuje synchronizovaný p**-**ístup k privátním datm objekt bez zavádní dodatených úkol pomocí operací: 1. funkce – mže je provádt lib. poet klient, pokud není práv volána procedura nebo vstup 2. 2. procedury – pouze 1 volající ji mže provádt a nesmí souasn být volána funkce i vstup 3. vstupy** – **jako procedury**, ale **jen při splněné tzv.** bariéře př. **. protected Variable is function Read return Item ; procedure Write ( New\_Value : Item ) ; private Data : Item ; end Variable; protected body Variable is function Read return Item is begin return Data ; end Read ; procedure Write ( New\_Value : Item ) is begin Data := New\_Value; end Write ; end Variable; Chránný objekt Variable poskytuje** -**ízený p**-**ístup k privátní promnné Data. Zpsob**

**volání prost**-**ednictvím " ." notace:**

 $X := \text{Variable} \cdot \text{Read}$ **. . . Variable . Write ( New\_Value => Y ) ;**

**Realizuje monitor = pasivnost**

**= programový modul zapouzd**-**ující data a procedury s nimi pracující. Procedury mají vlastnost, že vždy jen jeden proces mže provádt monitorovou proceduru, ostatní ekají ve front na monitor. Funkci mže provádt více proces najednou**

Chráněné typy mohou mít kromě proc. a fcí i vstupy (entry) s bariérou  $\approx$ accept úkolu s hlídkou (ale pozměněný efekt vyhodnocení bariéry)

# př. Omezený buffer

```
protected type Bounded_Buffer is
           entry Put (X : in Item);
           entry \text{Get}(X : \text{out Item});
      private
           A:Item\_Array(1..Max);I, J : Integer range 1. Max := 1;
           Count : Integer range 0. . Max := 0;
      end Bounded_Buffer;
      protected body Bounded_Buffer is
           entry Put (X : in Item) when Count < Max is
           begin
                 A(I) := X;
                 I := I \mod \text{Max} + 1; Count := Count + 1;
           end Put;
           entry Get (X : out Item) when Count > 0 is
           begin
                 X := A(J);
                 J := J \mod \text{Max} + 1; Count := Count - 1;
           end Get;
      end Bounded_Buffer ;
př. použití:
                       Muj Buffer: Bounded buffer ;
```
Mui Buffer . Put  $(X)$  :

- 1. Při volání se vyhodnotí bariéra a je-li false je volání frontováno.
- 2. Na konci exekuce každého těla entry či procedury (ale ne funkce ta neměmí stav) se přepočítají všechny bariery a ta volání z front, která mají nyní bariéry true se všechna umožní provést.

Vstupy (stejně jako procedury) jsou prováděny v režimu vzájemného vyloučení

# $N$ ebylo potřeba vytvářet úkol

### **Chránné promnné jsou efektivním zpsobem realizace synchronizaních**  $\mathbf{p}$ rostředků

př. Obecný semafor

protected type Semafor (Start : Integer  $:= 1$ ) is entry Zaber ; -- P (Passeren) entry Uvolni ; -- V (Vrijmaken) function Citac return Integer; private CC : Integer := Start ; end Semafor ; protected body Semafor is entry Zaber when  $CC > 0$  is begin  $CC := CC - 1$ ; end Zaber; entry Uvolni when CC < Start is begin  $CC := CC + 1;$ end Uvolni ; function Citac return Integer is begin return CC ; end Citac ; end Semafor ;

Semafor je chráněný typ s diskriminantem Start (t.j. počet chráněných zdrojů). Diskriminant může mít i úkol.

Zdroje informace: http://www.adahome.com/Tutorials/Lovelace/lovelace.htm

#### **Java threads**

**Paraleln proveditelné jednotky jsou objekty s metodou run, jejíž kód mže být provádn**  $s$ ouběžně  $s$  jinými  $t$ akovými metodami a  $s$  metodou main. Metoda run  $s$ e  $s$ pustí nepřímo **vyvoláním start( )**

**Jak definovat t**-**ídy, jejichž objekty mohou mít paraleln provádné metody**

- **1. jako podt**-**ídy t**-**ídy Thread (je souástí java.lang balíku)**
- **2. implementací rozhrani Runnable**

```
ad1.
```

```
class MyThread extends Thread //1.Z t-
ídy Thread odvodíme potomka (s run metodou)
{public void run( ) { . . .}
. . .
}
. . .
MyThread t = new MyThread(); //<mark>2.<code>Vytvoření</code> instance této třídy potomka</mark>
. . .
------------------------------------------------------------
ad2.
class MyR implements Runnable //1.konstruujeme t-
ídu implementující Runnable
{public void run( ) { . . .}
 . . .
}
. . .
MyR m = new MyR( ); // 2.konstrukce objektu teto t-
ídy (s metodou run)
Thread t = new Thread(m); //3.vytvo-
ení vlákna na tomto objektu
//je zde pouzit konstruktor Thread(Runnable threadOb)
. . .
---------------------------------------------------------------------------
Vlákno t se spustí až provedením příkazu
                                                    t.start();
T-
ída Thread má metody:
final String getName( )
final int getPriority( )
final int setPriority( )
final boolean isAllive( )
final void join( )
void run( )
```
**. . .**

**void start( )**

```
Rozhraní Runnable má jen metodu run( )
```
**static void sleep(long milisekundy)**

```
class MyThread extends Thread { // pr. 3aVlakna
 int count;
 MyThread(String name) {
  super(name);
  \textbf{count} = 0;
 }
  public void run() { // vstupni bod vlakna
  System.out.println(getName() + " startuje.");
  try {
   do {
    Thread.sleep(500); //Kvalifikace není nutna
    System.out.println("Ve vlaknu " + getName() +
               ", citac je " + count);
    count++;
   } while(count < 5);
  }
  catch(InterruptedException exc) {//nutno ošetit perušeni spani
   System.out.println(getName() + " prerusene.");
  }
  System.out.println(getName() + " ukoncene.");
 }
}
class Vlakno {
 public static void main(String args[]) {
  System.out.println("Hlavni vlakno startuje");
  // Nejd-
íve konstruujeme MyThread objekt.
  MyThread mt = new MyThread("potomek");
  // Az pak startujeme vypocet vlakna
  mt.start();
  do {
   System.out.print(".");
   try {
    Thread.sleep(100); //Kvalifikace je nutna
   }
   catch(InterruptedException exc) {//nutno ošetit perušeni spani
    System.out.println("Hlavni vlakno prerusene.");
   }
  } while (mt.count != 5);
  System.out.println("Konci hlavni vlakno");
 }
}
```

```
class MyThread implements Runnable { // pr. 3Vlakna
  int count;
 String thrdName;
  MyThread(String name) {
    count = 0;
    thrdName = name; //retezec slouzici jako jmeno vlakna
 }
    public void run() { // vstupni bod vlakna
    System.out.println(thrdName + " startuje.");
    try {
      do {
        Thread.sleep(500);
        System.out.println("Ve vlaknu " + thrdName +
                           ", citac je " + count);
        count++;
      } while(count < 5);
    }
    catch(InterruptedException exc) {//nutno ošetit perušeni spani
      System.out.println(thrdName + " preruseny.");
    }
    System.out.println(thrdName + " ukonceny.");
  }
}
class Vlakno {
  public static void main(String args[]) {
    System.out.println("Hlavni vlakno startuje");
    // Nejdíve konstruujeme MyThread objekt.
    MyThread mt = new MyThread("potomek");
    // Pak konstruujeme vlakno z tohoto objektu
    Thread newThrd = new Thread(mt);
    // Az pak startujeme vypocet vlakna
    newThrd.start();
    do {
      System.out.print(".");
      try {
        Thread.sleep(100);
      }
      catch(InterruptedException exc) {//nutno ošetit perušeni spani
        System.out.println("Hlavni vlakno prerusene.");
      }
    } while (mt.count != 5);
    System.out.println("Konci hlavni vlakno");
  }
}
```

```
class MyThread implements Runnable { // pr. 4Vlakna
  int count;
  Thread thrd;
  // Konstruuje nove vlakno
  MyThread(String name) {
    thrd = new Thread(this, name);
    count = 0;
    thrd.start(); // startuje vlakno rovnou v konstruktoru
  }
  // Za-
átek exekuce vlakna
  public void run() {
    System.out.println(thrd.getName() + " startuje ");
    try {
      do {
        Thread.sleep(500);
        System.out.println("V potomkovi " + thrd.getName() +
                            ", citac je " + count);
        count++;
      } while(count < 5);
    }
    catch(InterruptedException exc) {
      System.out.println(thrd.getName() + " preruseny.");
    }
    System.out.println(thrd.getName() + " ukonceny.");
  }
}
class VlaknoLepsi {
  public static void main(String args[]) {
    System.out.println("Hlavni vlakno startuje");
    MyThread mt = new MyThread("potomek");
    do {
      System.out.print(".");
      try {
        Thread.sleep(100);
      }
      catch(InterruptedException exc) {
        System.out.println("Hlavni vlakno prerusene.");
      }
    } while (mt.count != 5);
    System.out.println("Hlavni vlakno konci");
  }
}
```

```
class MyThread extends Thread { // pr. 5Vlakna = totez jako 4Vlakna ale dedenim z Thread
 int count;
  MyThread(String name) {
  super(name); // jmeno vlakna
  count = 0;
  start(); // startuje v konstruktoru
 }
 public void run() {
  System.out.println(getName() + " startuje");
  try {
   do {
    Thread.sleep(500); //zde kvalifikace neni nutna
    System.out.println("V " + getName() +
               ", citac je " + count);
    count++;
   } while(count < 5);
  }
  catch(InterruptedException exc) {
   System.out.println(getName() + " prerusene");
  }
  System.out.println(getName() + " ukoncene");
 }
}
class DediThread {
 public static void main(String args[]) {
  System.out.println("Hlavni vl.startuje");
  MyThread mt = new MyThread("potomek");
  do {
   System.out.print(".");
   try {
    Thread.sleep(100); //zde je nutna kvalifikace
   }
   catch(InterruptedException exc) {
    System.out.println("Hlavni vl. prerusene");
   }
  } while (mt.count != 5);
  System.out.println("Hlavni vl. konci");
 }
}
```

```
class MyThread extends Thread { // pr 6a Spusteni vice vlaken
 int count;
 MyThread(String name) {
  super(name);
  count = 0;
  start(); // start
 }
 public void run() {
  System.out.println(getName() + " startuje");
  try {
   do {
    Thread.sleep(500);
    System.out.println("Ve " + getName() +
               ", citac je " + count);
    count++;
   } while(count < 3);
  }
  catch(InterruptedException exc) {
   System.out.println(getName() + " preruseny");
  }
  System.out.println(getName() + " ukonceny");
 }
}
class ViceVlaken {
 public static void main(String args[]) {
  System.out.println("Hlavni vlakno startuje");
  MyThread mt1 = new MyThread("potomek1");
  MyThread mt2 = new MyThread("potomek2");
  MyThread mt3 = new MyThread("potomek3");
  do {
   System.out.print(".");
   try {
    Thread.sleep(100);
   }
   catch(InterruptedException exc) {
    System.out.println("Hlavni vlakno prerusene");
   }
  } while (mt1.count < 3 ||
       mt2.count < 3 ||
       m13.count < 3;
  System.out.println("Hlavni vl. konci");
 }
}
```

```
class MyThread implements Runnable { // pr. 6Vlakna spusteni vice vlaken
 int count;
 Thread thrd;
 MyThread(String name) {
  thrd = new Thread(this, name);
  count = 0;
  thrd.start(); // start
 }
 public void run() {
  System.out.println(thrd.getName() + " startuje");
  try {
   do {
    Thread.sleep(500);
    System.out.println("Ve " + thrd.getName() +
               \dddot{ }, citac je \dot{ } + count);
    count++;
   } while(count < 3);
  }
  catch(InterruptedException exc) {
   System.out.println(thrd.getName() + " prerusene");
  }
  System.out.println(thrd.getName() + " ukoncene");
 }
}
class ViceVlaken {
 public static void main(String args[]) {
  System.out.println("Hlavni vlakno startuje");
  MyThread mt1 = new MyThread("potomek1");
  MyThread mt2 = new MyThread("potomek2");
  MyThread mt3 = new MyThread("potomek3");
  do {
   System.out.print(".");
   try {
    Thread.sleep(100);
   }
   catch(InterruptedException exc) {
    System.out.println("Hlavni vlakno prerusene");
   }
  } while (mt1.count < 3 ||
       mt2.count < 3 ||
       mt3.count < 3);
  System.out.println("Hlavni vl. konci");
 }
}
```
**Identifikace ukonení innosti vláken**

**-nejastji k zastavení dojde dobhnutím metody run( )**

**-stav lze testovat metodou isAllive( ) tvaru: final boolean isAllive( ) ? jak využít v modifikaci p**-**edchozích program?**

**-ekáním na skonení jiného vlákna vyvoláním metody join() tvaru: final void join( ) throws InterruptedException Thread**  $t = new Thread(m);$ **t.start( ); // zahaji cinnost //rodic neco dela t.join( ); //rodic ceka na skonceni t // rodic pokracuje po skonceni t**

**-existuje alternativa ekání na skonení vlákna, informující, že se eká na jeho konec Thread**  $t = new Thread(m)$ : **t.start( ); // zahaji cinnost //rodic neco dela t.interrupt( ) ; //oznamuje t, ze na nej cekame, predcasne ho probudi t.join( ); //rodic ceka na skonceni t // rodic pokracuje po skonceni t**

**-existuje alternative pro timeout t.join(milisekundy)**

```
. . .
} while (mt1.thrd.isAlive() ||
         mt2.thrd.isAlive() ||
         mt3.thrd.isAlive());
    System.out.println("Main thread ending.");
 }
}
```

```
//Pr 7aVlakna pouziti join
class MyThread extends Thread {
 int count;
 MyThread(String name) {
  super(name);
  count = 0;
  start(); // start
 }
 public void run() {
  System.out.println(getName() + " startuje");
  try {
   do {
    Thread.sleep(500);
    System.out.println("Ve " + getName() +
               ", citac je " + count);
    count++;
   } while(count < 3);
  }
  catch(InterruptedException exc) {
   System.out.println(getName() + " preruseny");
  }
  System.out.println(getName() + " konci");
 }
}
class Join {
  public static void main(String args[]) {
  System.out.println("Hlavni vlakno startuje");
  MyThread mt1 = new MyThread("potomek1");
  MyThread mt2 = new MyThread("potomek2");
  MyThread mt3 = new MyThread("potomek3");
  try {
   mt3.join();
   System.out.println("potomek3 joined.");
   mt2.join();
   System.out.println("potomek2 joined.");
   mt1.join();
   System.out.println("potomek1 joined.");
  }
  catch(InterruptedException exc) {
   System.out.println("Hlavni vlakno prerusene");
  }
  System.out.println("Hlavni vl. konci");
 }
}
```

```
Pr. 7Vlakna
class MyThread implements Runnable {
. . .
class Join {
    public static void main(String args[]) {
    System.out.println("Hlavni vlakno startuje");
    MyThread mt1 = new MyThread("potomek1");
    MyThread mt2 = new MyThread("potomek2");
    MyThread mt3 = new MyThread("potomek3");
    try {
      mt1.thrd.join();
      System.out.println("potomek1 joined.");
      mt2.thrd.join();
      System.out.println("potomek2 joined.");
      mt3.thrd.join();
      System.out.println("potomek3 joined.");
    }
    catch(InterruptedException exc) {
      System.out.println("Hlavni vlakno preruseno");
    }
    System.out.println("Hlavni vl. konci");
  }
}
```
**Priorita vláken**

- **Vysoká priorita = hodn asu procesoru**
- **Nízká priorita = mén asu procesoru**
- **•** Implicitně je přidělena priorita potomkovi jako má nadřízený process
- **Zmnit lze prioritu metodou setPriority()**

**final void setPriority(int cislo)**

**Min\_Priority**  $\leq$  **cislo**  $\geq$  **Max\_Priority**<br>10 **1 . . 10 Norm\_Priority = 5**

**final int getPriority( )**

```
class Priority extends Thread { //Pr.8aVlakna - projevi se v OS s Time-Slicing
 int count;
 static boolean stop = false;
 static String currentName;
 Priority(String name) {
  super(name);
  count = 0;
  currentName = name;
 }
public void run() {
  System.out.println(getName() + " start ");
  do {
   count++;
   if(currentName.compareTo(getName()) != 0) {
    currentName = getName();
    System.out.println("Ve " + currentName);
   }
  } while(stop == false && count < 50);
  stop = true;
  System.out.println("\n" + getName() + " konci");
 }
}
class Priorita {
 public static void main(String args[]) {
  Priority mt1 = new Priority("Vysoka Priorita");
  Priority mt2 = new Priority("Nizka Priorita");
  // nastaveni priorit
  mt1.setPriority(Thread.NORM_PRIORITY+2);
mt2.setPriority(Thread.NORM_PRIORITY-2);
  // start vlaken
  mt1.start();
  mt2.start();
  try {
   mt1.join();
   mt2.join();
  }
  catch(InterruptedException exc) {
   System.out.println("Hlavni vlakno konci");
  }
  System.out.println("Vlakno s velkou prioritou nacitalo " +
             mt1.count);
  System.out.println("Vlakno s malou prioritou nacitalo " +
             mt2.count);
 }
}
```

```
class Priority implements Runnable { //Pr. 8Vlakna
  int count;
  Thread thrd;
  static boolean stop = false;
  static String currentName;
  Priority(String name) {
    thrd = new Thread(this, name);
    count = 0;
    currentName = name;
  }
  public void run() {
    System.out.println(thrd.getName() + " start ");
    do {
      count++;
      if(currentName.compareTo(thrd.getName()) != 0) {
        currentName = thrd.getName();
        System.out.println("V " + currentName);
      }
    } while(stop == false && count < 500);
    stop = true;
    System.out.println("\n" + thrd.getName() + " terminating.");
  }
}
class Priorita {
  public static void main(String args[]) {
    Priority mt1 = new Priority("Vysoka Priorita");
    Priority mt2 = new Priority("Nizka Priorita");
    // nastaveni priorit
    mt1.thrd.setPriority(Thread.NORM_PRIORITY+2);
    mt2.thrd.setPriority(Thread.NORM_PRIORITY-2);
    // start vlaken
    mt1.thrd.start();
    mt2.thrd.start();
    try {
     mt1.thrd.join();
      mt2.thrd.join();
    }
    catch(InterruptedException exc) {
      System.out.println("Hlavni vlakno preruseno");
    }
    System.out.println("Vlakno s velkou prioritou nacitalo " +
                       mt1.count);
    System.out.println("Vlakno s malou prioritou nacitalo" +
                       mt2.count);
  }
}
```
**Kritické sekce**

**(**-**ešení problému sdílení zdroj formou vzájemného vylouení souasného p**-**ístupu)**

- **metoda s oznaením synchronized uzamkne objekt pro který je volána**
- **jiná vlákna pokoušející se použít synchr. metodu uzameného objektu musí ekat ve front**
- **když proces opustí synchr. metodu, objekt se odemkne**
- **objekt mže mít souasn synch.i nesynch. metody, a ty nevyžadují zámek = vada**

**(Každý objekt Javy je vybaven zámkem, který musí vlákno vlastnit, chce-li provést synchronized metodu na objektu.)**

**např. class** Queue { **. . . public synchronized int vyber( ){ …} . . . public synchronized void uloz(int co){ …} . . . }**

**•** synchronizovaný příkaz tvaru

**synchronized (výraz s hodnotou objekt) p**-**íkaz**

**zamkne p**-**ístup k objektu nad kterým pracuje. Objekt musí systém vybavit frontou pro metody, které chtjí s objektem pracovat.**

#### **Komunikace mezi vlákny**

**(**-**eší situaci, kdy metoda vlákna pot**-**ebuje p**-**ístup k doasn nep**-**ístupnému zdroji**

- **mže ekat v njakém cyklu (neefektivní využití objektu nad nímž pracuje)**
- **mže se z**-**eknout kontroly nad objektem a jiným vláknm umožnit ho používat, musí jim to ale dát na vdomí**

**Kooperace proces**  $\mathbf{\hat{u}}$  **zajišťují metody:** 

- **<mark>wait()</mark> vlákno přejde do stavu blokovaný a <mark>uvolní zámek objektu</mark> verze: final void wait( ) throws InterruptedException final void wait(long milisec ) throws InterruptedException final void wait(long milisec, int nonosec) throws InterruptedException**
- **final void notify() oživí vlákno z ela fronty na objekt**
- **final void notifyAll()oživí všechna vlákna nárokující si p**-**ístup k objektu**

**mohou být volány jen ze synchronized metod, jsou ddny z prat**-**ídy Object**

```
P\check{r}. Semafor jako ADT v Javě
class Semafor {
       private int count;
       public Semafor(int initialCount) {
               count = initialCount;
       }
       public synchronized void cekej( ) {
               try {
               while \text{(count} \leq 0 \text{)} wait\text{()};
               count--;
               }
               catch (InterruptedException e) { }
       }
       public synchronized void uvolni( ) {
               count++;
               notify( );
       }
}
```
**Každé vlákno je instancí t**-**ídy java.lang.Thread nebo jejího potomka**

**Thread má metody:**

- **run() je vždy p**-**epsána v potomku Thread, udává innost vlákna**
- **start() spustí vlákno (tj. metodu run) a volající start pak pokrauje ve výpotu. Metoda run není p**-**ímo spustitelná**
- $\bullet$  yield() odevzdání zbytku přiděleného času a zařazení do fronty na procesor
- **sleep(milisec) zablokování vlákna na daný as. Interval**
- **isAllive( ) bží-li, vrací true, jinak false**
- $\bullet$  **join()**
- **getPriority**
- **setPriority**
- **final void notify() oživí vlákno z ela fronty na objekt**
- **final void notifyAll() oživí všechna vlákna nárokující si p**-**ístup k objektu**

•

• **. . . a další cca 20**

**stavy vláken:**

- **nové**
- připravené
- **bžící**
- **blokované**
- **mrtvé**

**Plánova vybere z fronty p**-**ipravených vlákno s nejvyšší prioritou**

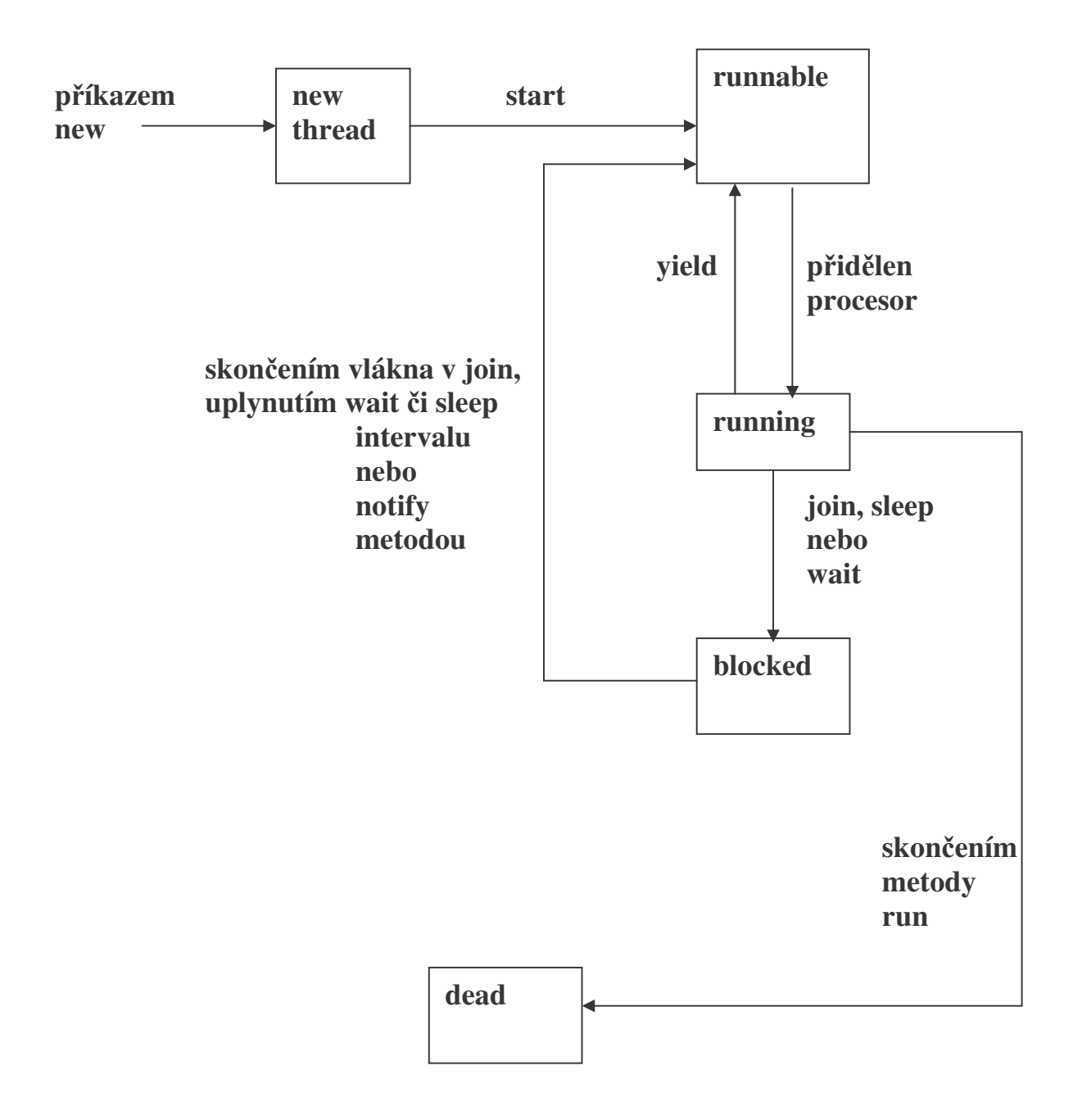

**Obr. P**-**echody mezi stavy vlákna Javy**

```
import java.io.*; // pr. 9Vlakna
class Queue { private int [] que;
       private int nextIn, nextOut, filled, queSize;
       public Queue(int size) {
              que = new int [size];
              \textbf{filled} = 0;
              nextIn = 1;nextOut = 1;
              queSize = size;
       } // konec konstruktoru
       public synchronized void deposit (int item) {
              try {
                     while (filled == queSize)
                            wait();
                     que [nextIn] = item;
                     nextIn = (nextIn % <math>queSize) + 1;</math>filled++;
                     notify();
              } //konec try
              catch (InterruptedException e) {
                     System.out.println("int.depos");
              }
       } //konec deposit
       public synchronized int fetch() {
              int item = 0;
              try {
                     while (\text{filled} == 0)wait();
                     item = que [nextOut];
                     nextOut = (nextOut % queSize) + 1;filled--;
                     notify();
              } //konec try
              catch(InterruptedException e) {
                     System.out.println("int.fetch");
              }
              return item;
       } //konec fetch
} //konec tridy Queue
```

```
class Producer extends Thread {
      private Queue buffer;
      public Producer(Queue que) {
             buffer = que;
      }
      public void run() {
         int new_item = 0; // neprelozi bez inicializace
        opakuj: while (new item > -1) \} /*ukoncime-1 nebo
                                   zapornym cislem*/
              try {//produkce
             byte[] vstupniBuffer = new byte[20];
             System.in.read(vstupniBuffer);
             String s = new String(vstupniBuffer).trim();
             new_item = Integer.valueOf(s).intValue();
              }
              catch (NumberFormatException e) {
                    System.out.println("nebylo to dobre");
                    continue opakuj;
              }
              catch (IOException e) {//zachytava nepripr.klavesnici
                    System.out.println("chyba cteni");
              }
              buffer.deposit(new_item);
             }
      }
}
class Consumer extends Thread {
      private Queue buffer;
      public Consumer(Queue que) {
             buffer = que;
      }
      public void run() {
             int stored_item = 0; //chce inicializaci
             while (stored_item > -1) {/*ukoncime -1 nebo
                                    minus cislem*/
              stored item = buffer.fetch();System.out.println(stored_item); //konzumace
             }
      }
}
```
**public class P\_C { public static void main(String [] args) { Queue buff1 = new Queue(100); Producer producer1 = new Producer(buff1); Consumer consumer1 = new Consumer(buff1); producer1.start(); consumer1.start(); } }**

**Paralelismus na úrovni p**-**íkaz jazyka**

# **OCCAM**

**parbegin S1; S2; . . . Sn; parend;**

### **High performance Fortran**

**Založen na modelu SIMD:**

- **výpoet je popsán jednovláknovým programem**
- **promnné (obvykle pole) lze distribuovat mezi více procesor**
- $\bullet$  distribuce, přístup k proměnným a synchronizace procesorů je **zabezpeena kompilátorem**

```
REAL DIMENSION (1000, 1000) :: A, B
INTEGER I, J
…
DQI = 2, NDQ, J = 1, I - 1A(I, J) = A(I, J) / A(I, I)END DO
END DO
```
FORALL  $(I = 2 : N, J = 1 : N, J, LT, I)$   $A(I, J) = A(I, J) / A(I, I)$ 

FORALL představuje zobecněný přiřazovací příkaz (a ne smyčku) **FORALL lze použít, pokud je zarueno, že výsledek seriového i paralelního zpracování budou identické.**

**Paralelismus na úrovni program**

**Pouze celý program mže být paralelní aktivitou. Fork p**-**íkazem Unixu vznikne potomek – p**-**esná kopie volajícího procesu**

```
#define SIZE 100
#define NUMPROCS 10
int a[SIZE] [SIZE], b[SIZE] [SIZE], c[SIZE] [SIZE];
void multiply(int myid)
{ int i, j, k;
 for (i = myid; i < SLE; i += NUMPROCS)for (j = 0; j < SIZE; ++j){c[i][j]} = 0;for (k = 0; k < SIZE; ++k)
    c[i][j] += a[i][k] * b[k][j];}
}
main()
{ int myid;
 /* prikazy pro vstup a, b */
 for (myid = 0; myid < NUMPROCS; ++myid)if (fork() == 0){ multiply(myid);
   exit(0);}
 for (myid = 0; myid < NUMPROCS; ++myid)wait(0);
/* prikazy pro vystup c */
 return 0;
}
```